#### Modeling Telecommunications Traffic Heavy-tails

**Matthew Roughan** <matthew.roughan@adelaide.edu.au>

> Discipline of Applied Mathematics **School of Mathematical Sciences** University of Adelaide

#### Occam's razor

Pluralitas non est ponenda sine neccesitate William of Ockham (ca. 1285-1349)

- "Plurality should not be posited without necessity."
- **n** alternative versions
	- **E** "Entia non sunt multiplicanda praeter necessitatem", or "Entities should not be multiplied beyond necessity"
	- " in vain we do by many which can be done by means of fewer"
	- " if two things are sufficient for the purpose of truth, it is superfluous to suppose another"
	- **Principle of Parsimony**

Quidquid latine dictum sit, alutum viditur.

#### Occam's razor

I remember my friend Johnny von Neumann used to say, with four parameters I can fit an elephant, and with five I can make him wiggle his trunk.

Enrico Fermi

- Vou can always get a model that fits your data better by using more parameters
- **Example 15 this really a better model?** 
	- Does it explain more?
	- What do the parameters mean?
	- Can it be used elsewhere, or is the model very specific to the data in question?

#### Principle of Parsimony

Principle of Parsimony says that models with fewer parameters are often better

- $\blacksquare$  there is a tradeoff
- **n** more parameters, better fit
- **u** but can overfit to data, so more parameters make model less universal, and mode specific to the dataset
- **n** more parameters make estimation harder

# tail

#### Heavy-tailed distributions

Heavy-tailed distributions occur in many places in Internet traffic

- In On/Off times
- **n** in file sizes (on file systems, and web servers, and observed being transfered on networks)
- **n** in pause times between interactions
- Sometimes in marginal distribution
- Salient features
	- **n** high variability
	- $\blacksquare$  tail event, even though low probability have a large impact on overall behaviour

#### Heavy-tailed distributions

Sub-exponential examples

loq-Normal:  $Log-N(\mu,\sigma^2)$ 

$$
p(x) = \frac{1}{\sigma \sqrt{2\pi}} x^{-1} \exp\left(-\frac{(\ln(x) - \mu)^2}{2\sigma^2}\right), \quad x > 0
$$
  

$$
E[X] = \exp(\mu + \sigma^2/2)
$$
  

$$
Var[X] = e^{2\mu + \sigma^2} (e^{\sigma^2} - 1)
$$

Obtained when log of the data follows a normal law (e.g. if there is a product of errors instead of a sum).

"Statistical Distributions", M. Evans, N. Hastings and B. Peacock, 2nd Ed., John Wiley and Sons, Inc., New York, 1993.

#### Heavy-tailed distributions

Sub-exponential examples

**Weibull:** Weibull $(b, c)$ 

$$
p(x) = \frac{cx^{c-1}}{b^c} \exp\left[-\left(\frac{x}{b}\right)^c\right], \quad x \ge 0
$$
  

$$
F(x) = 1 - \exp\left[-\left(\frac{x}{b}\right)^c\right]
$$
  

$$
E[X] = b\Gamma\left(\frac{c+1}{c}\right)
$$
  

$$
Var[X] = b^2 \left[\Gamma\left(\frac{c+2}{c}\right) - \Gamma\left(\frac{c+1}{c}\right)^2\right]
$$

"Statistical Distributions", M. Evans, N. Hastings and B. Peacock, 2nd Ed., John Wiley and Sons, Inc., New York, 1993.

## tailed distributi

ub-exponential examples

areto  $x\geq a$ 

 $1 \cdot r_1$   $\qquad \qquad$   $\qquad \qquad$   $\qquad$   $\$  $x\,{\ge}\,0$ 

 $p(x) = \frac{ca^c}{x^{c+1}}$  $F(x) = 1 - \left(\frac{a}{x}\right)^c$ *E* $E\left[X\right] \;\;=\;\; \frac{ca}{c-1}, \quad c>1$  $Var[X] = \frac{ca^2}{(c-1)^2(c-2)},$  $c > 2$  $p(x) = \frac{ca^c}{(x+a)^{c+1}}$  $F(x) = F(x) = 1 - \left(\frac{a}{x+a}\right)^c$ *E* $E\left[X\right] \;\;=\;\; \frac{a}{c-1}, \quad c>1$ 

herwise known as a power-law distribution

#### Pareto example

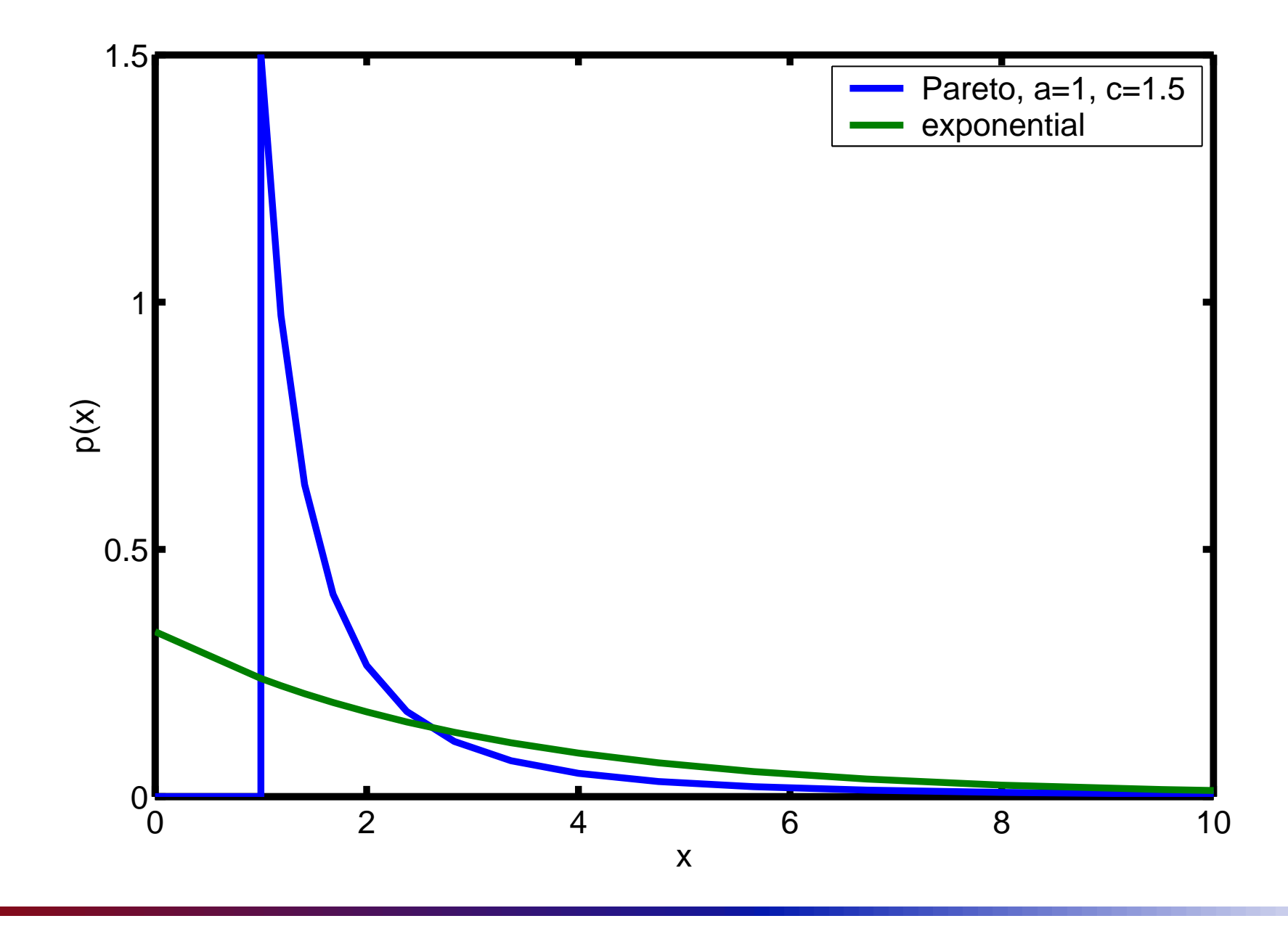

#### Pareto example

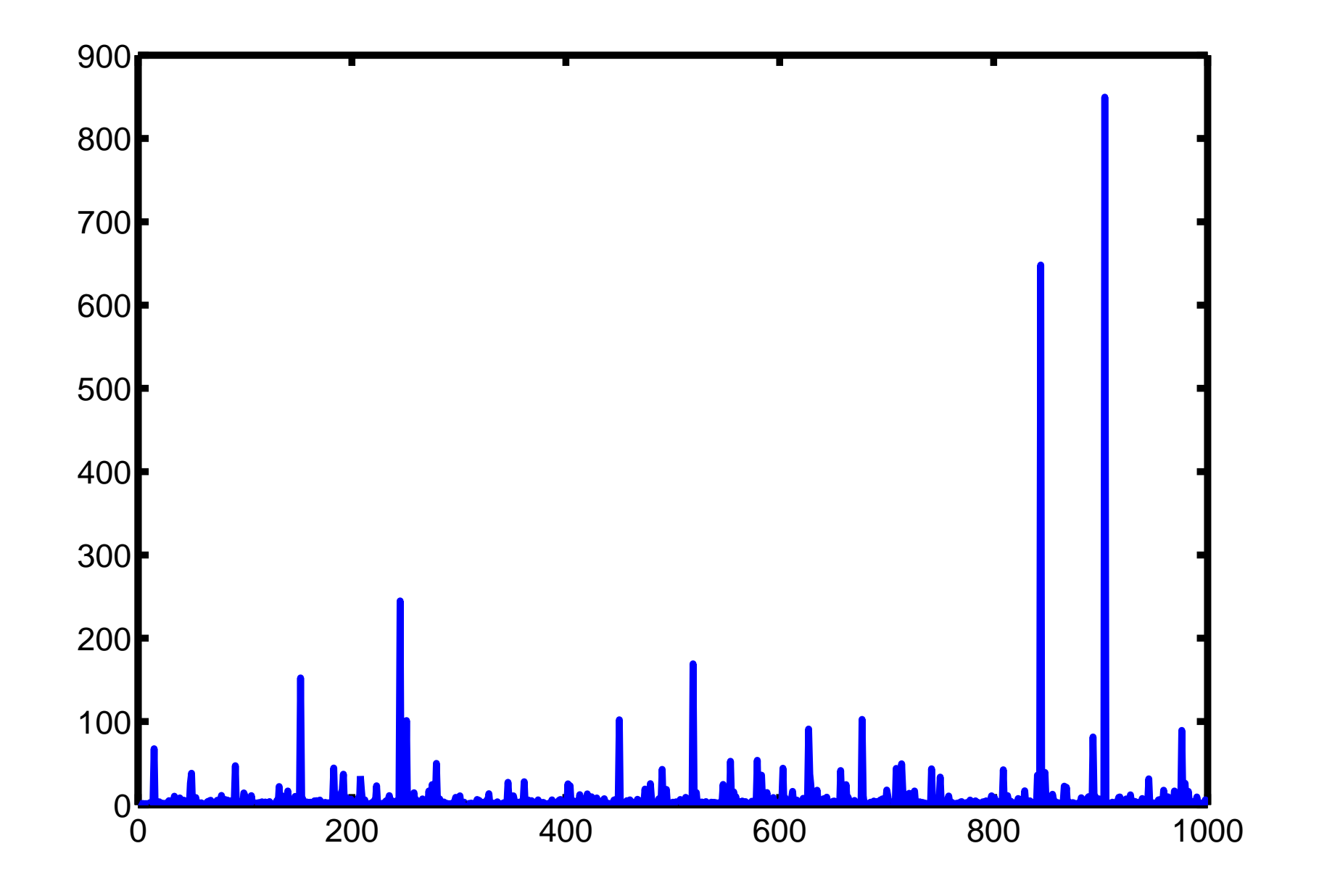

#### The CCDF

Complimentary Cumulative Distribution Function (CCDF)

- **Defined by**  $CCDF = F^c(x) = 1 F(x) = p\{X > x\}$
- For a power-law distribution, the CCDF follows a power-law
- **e.g. Pareto has CCDF**  $F^c(x) = \left(\frac{a}{x}\right)^c$
- **E** exponent  $c$  is one larger than for the density
- **e.g. Pareto has density**  $p(x) = \frac{ca^c}{x^{c+1}}$
- I this is a more robust measurement than the density function

### log pi

hen we plot power-laws in log-log graph and the appear as straight lines

- lot  $F^c(x) = \left(\frac{a}{x}\right)^c$  on a graph with a log-y axis
- $\blacksquare$  we see  $\log F^c(x) = c(\log a \log x)$ .
- $\mathcal{F}$  ake  $Y = \log F^c(x)$  and  $X = \log x$

We get

$$
Y = k - cX
$$

o the power law appears in the graph of  $(X,Y)$  (the og-log graph) as a straight line with slope  $-c$ 

#### Pareto example

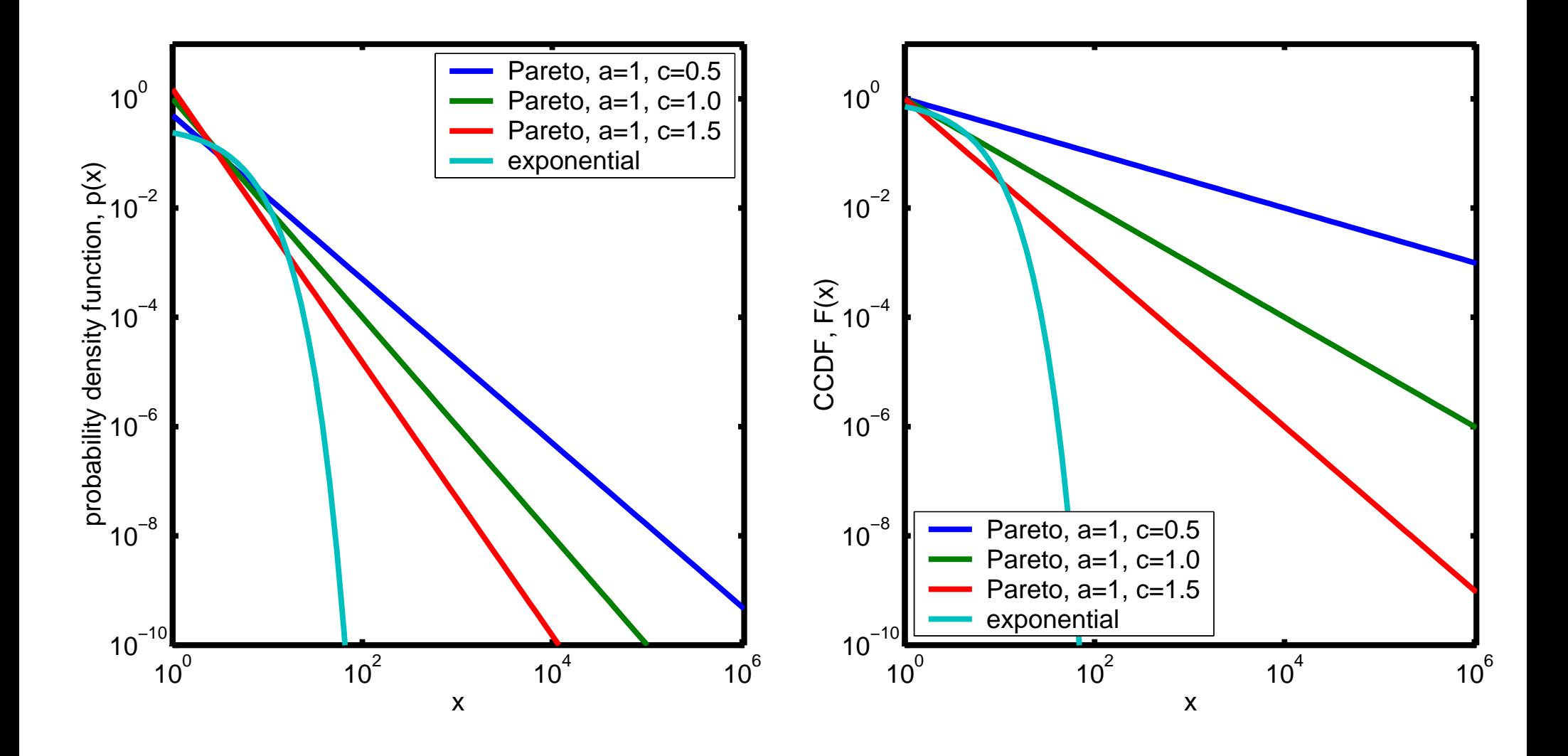

#### Pareto example

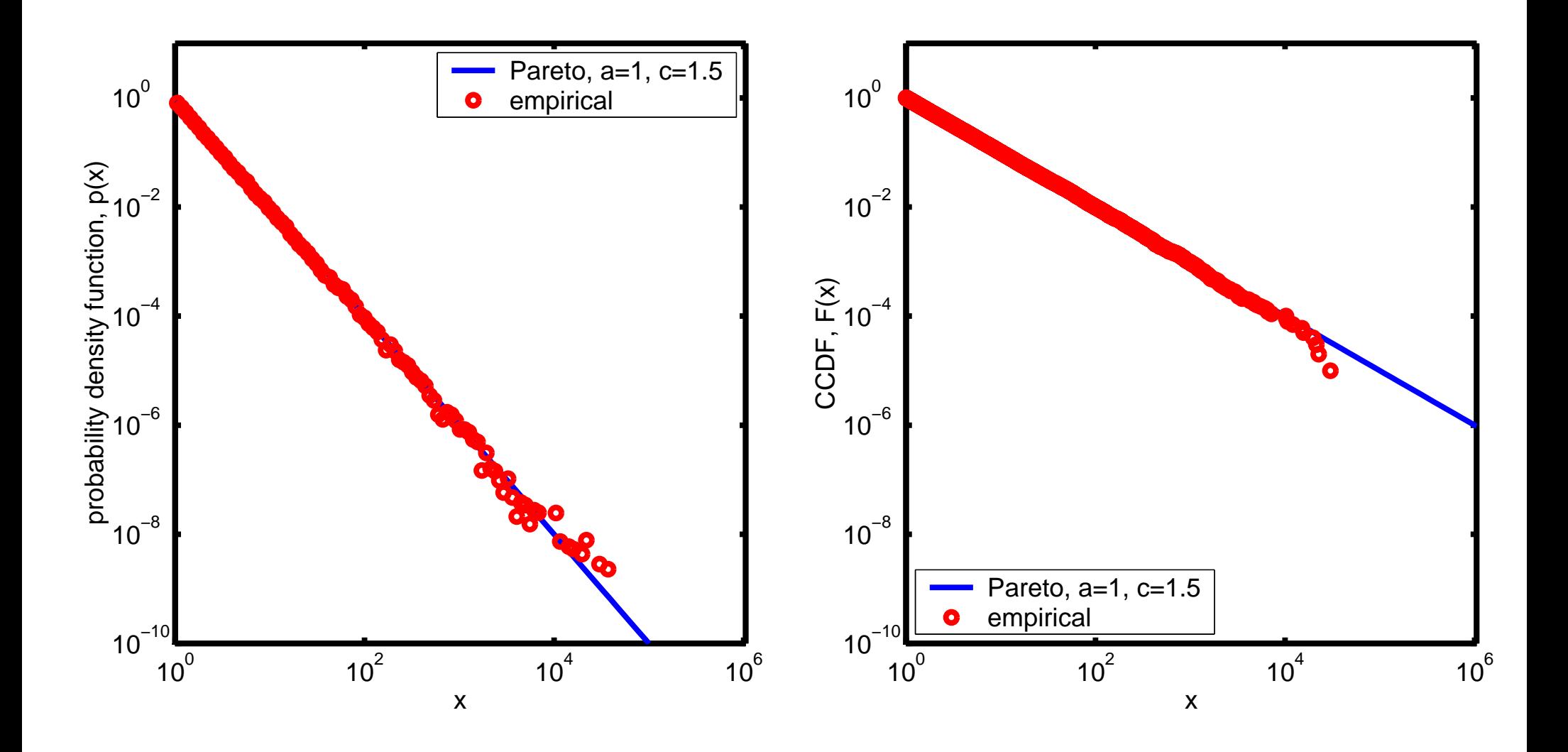

#### Pareto distributions

Properties

- $\mathcal{L}$  and  $\mathcal{L}$  and  $c\leq2$  the mean of the Paret  $\sf{listribution}$  is infinite
- $n$ finita maan: if  $\alpha$  $c\leq 1$  the mean of the Paret  $\sf{listribution}$  is infinite
- CI INVINCIN  $\mathbf{a}$   $\mathbf{b}$  and  $\mathbf{b}$   $\mathbf{c}$   $\mathbf{b}$   $\mathbf{c}$   $\mathbf{c}$ %, if  $k = \lceil c \rceil$ , then the first  $k-1$  moments<br>al moments of the Pareto distribution w<br>and the  $k$ th moment (and larger moment الثاني ومن تشرب ان ماه كان مطبوعين التي يكن الشركات ومطبوع من من من المساحين والرومي e finite, and the kth moment (and larger moments) , an<br>Ifini ill be infinite

#### Infinite moments

Infinite moments do not mean the value is infinite

- u value is finite with probability 1
- mean is defined by an integral

$$
E[X] = \int_{-\infty}^{\infty} x p_X(x) dx
$$

**n** this integral doesn't necessary converge for all distributions  $p_X(x)$ 

it may take infinite values

it may be undefined

 $\blacksquare$  this is OK!

#### Truncation

- Why not truncate the distribution?
	- **n** this would make integral converge
	- real data must surely be finite?
- **Team truncation is problematic** 
	- **I** it introduces another parameter
	- parameter is out in the tail
	- **n** hence VERY hard to estimate
	- **The distribution would have high variation** anyway
	- more parsimonious model is just to allow the heavy-tail
		- **Statistical distribution is always just a model**

#### Implications of infinite moments

**E** estimates converge slowly or not at all

**n** infinite mean distribution  $\rightarrow$  sample mean doesn't converge, e.g.

$$
\frac{1}{n}\sum_{i=1}^n X_i \to \infty
$$

Hence, we cannot use this to model the data!

- **n** infinite variance distribution  $\rightarrow$  sample variance doesn't converge
- **n** infinite variance distribution  $\rightarrow$  sample mean converges only slowly
- poor queueing behaviour
	- u we will discuss more later

#### Pareto example

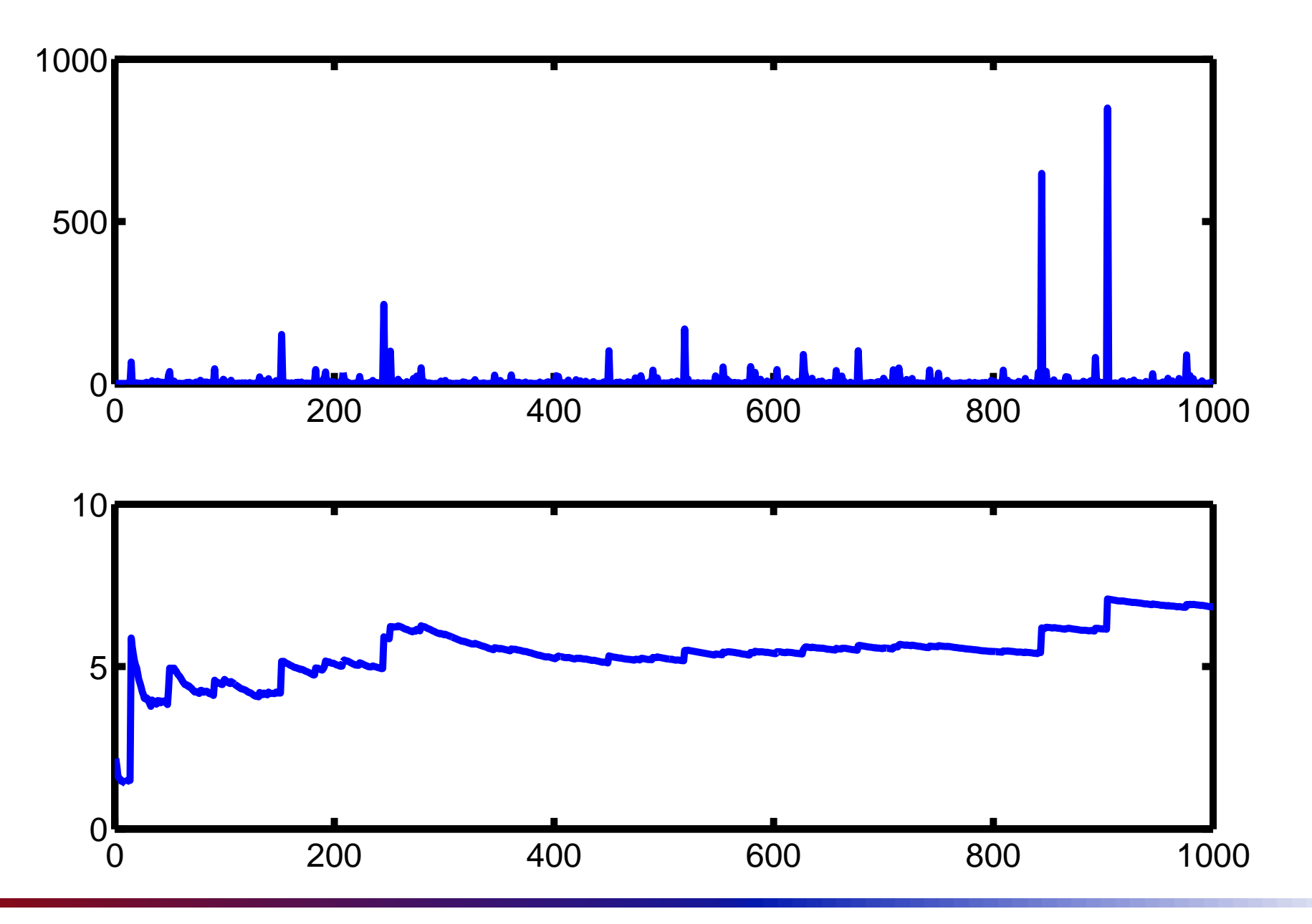

#### **Regular Variation**

athematical generalization of a power-law distribution

symptotically equivalent: two functions  $g(t)$  and  $h(t)$  are asymptotically equivalent at  $t_0$ , if  $\lim \frac{|h(t)|}{|t(s)|} = 1$ 

$$
\lim_{t\to t_0}\frac{|h(t)|}{|g(t)|}=1
$$

and this is denoted by  $g(t) \stackrel{t_0}{\sim} h(t)$ 

lowly varying: a function is slowly varying at  $t_0$  if - $x > 0$  $L(\lambda)$ 

$$
\lim_{t\to t_0}\frac{L(\mathcal{X}t)}{L(t)}=1
$$

, and the first state of the state of the state of the state of the state of the state of the state of the state of the state of the state of the state of the state of the state of the state of the state of the state of th  $\infty$ , with exponent  $p$ <br>———————————————————— , if<br> $h$ 

$$
h(t) \stackrel{\infty}{\sim} L(t)t^p
$$

#### **Regular Variation**

 $\mathbf{r}$ , and  $\mathbf{r}$  is the set of  $\mathbf{r}$  $\infty$  )

 $\blacksquare$  const, or  $\log(t)$ , or  $e^{-b/t}$ 

dog(*t*), or  $e^{-b/t}$ <br>cregularly varying  $\mathcal{L}$ ,  $\mathcal{L}$ ,  $\mathcal{L}$  ,  $\mathcal{L}$  ,  $\mathcal{L}$  ,  $\mathcal{L}$  ,  $\mathcal{L}$  ,  $\mathcal{L}$  ,  $\mathcal{L}$  ,  $\mathcal{L}$  ,  $\mathcal{L}$  $\infty$ ) distributions

- areto distribution  $L = const$ . Clearly a constant is **H H H H H H H H**
- $\mathbf{a}$  and  $\mathbf{c}$  and  $\mathbf{c}$   $\mathbf{N}$  and  $\mathbf{b}$  and  $\mathbf{a}$  and  $\mathbf{b}$  and  $\mathbf{b}$  and  $\mathbf{c}$

$$
p(t) = \frac{b^{\alpha}e^{-b/t}}{\Gamma(\alpha)}t^{-\alpha-1}
$$

 $h$ ere L is aiven by a constant times  $e^{-b/x}$ 

any distribution with a power-law tail

# <u>tail</u>

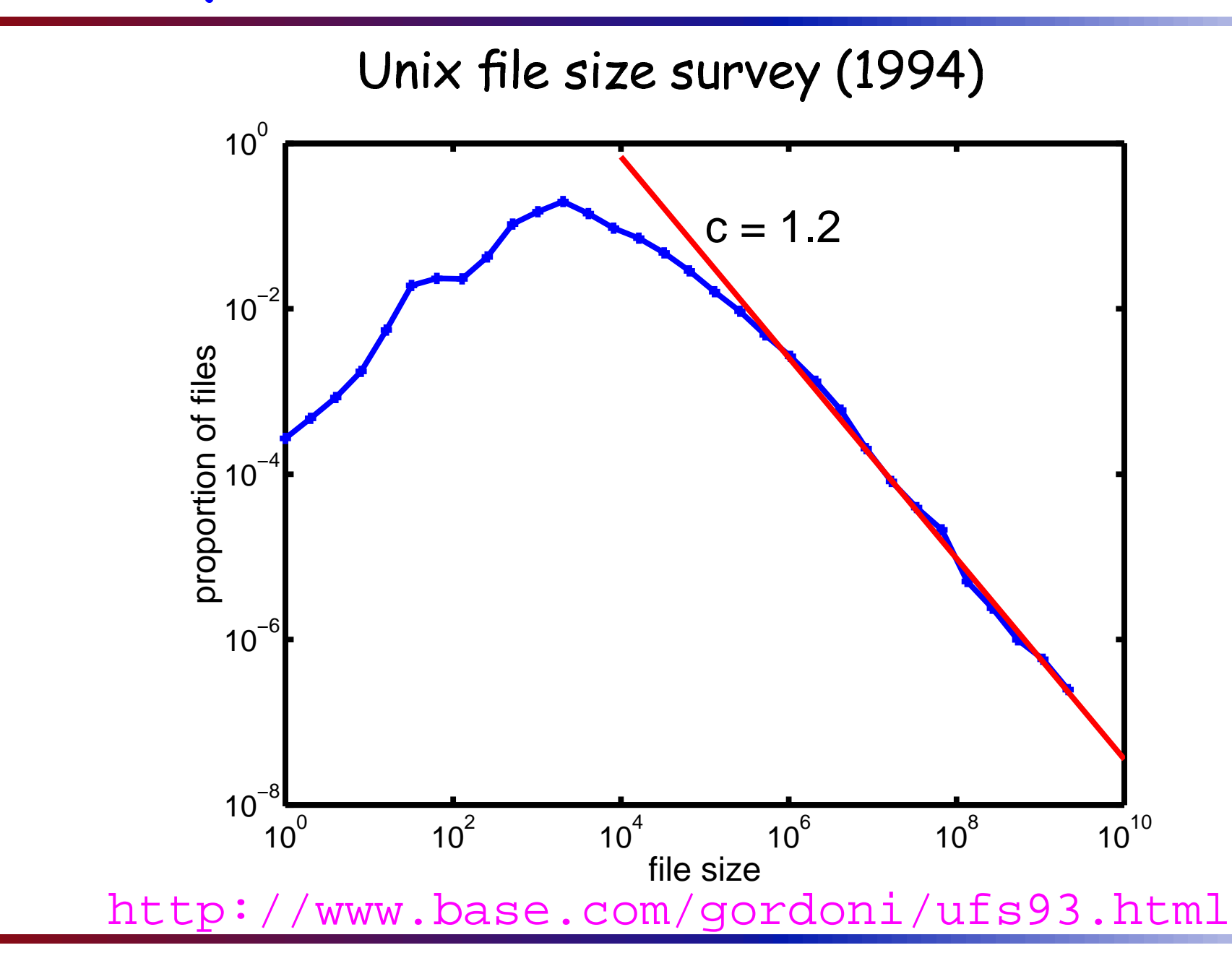

#### Web data

Boston Uni study, 1995 (and studies since)

- **E** derived from instrumented client traces
- running in the Boston University Computer Science Department
- **E** spanning the timeframe of 21 November 1994 through 8 May 1995.
- 9,633 Mosaic sessions
- 762 different users
- 1,143,839 requests for data transfer.

"Characteristics of WWW Client Traces", Carlos A. Cunha, Azer Bestavros and Mark E. Crovella, Boston University Department of Computer Science, Technical Report TR-95-010, April 1995.

#### Web data

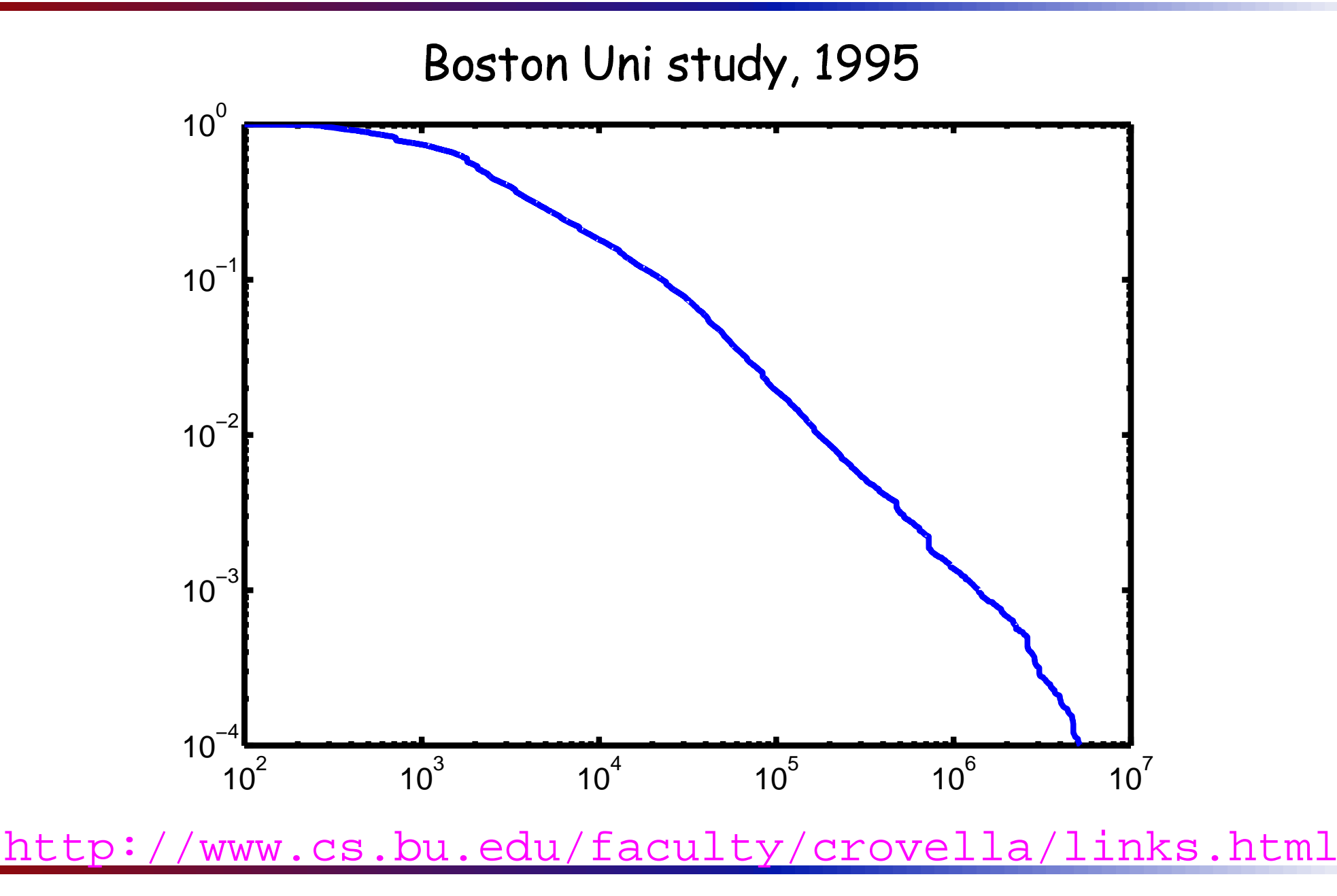

#### **Broadband data**

AT&T Broadband performed SNMP study of their traffic at cable headends.

- one minute SNMP byte counts
- **u** customer bit rates
- Chatter below 6 kbps
- above 6 kbps, we see a power law

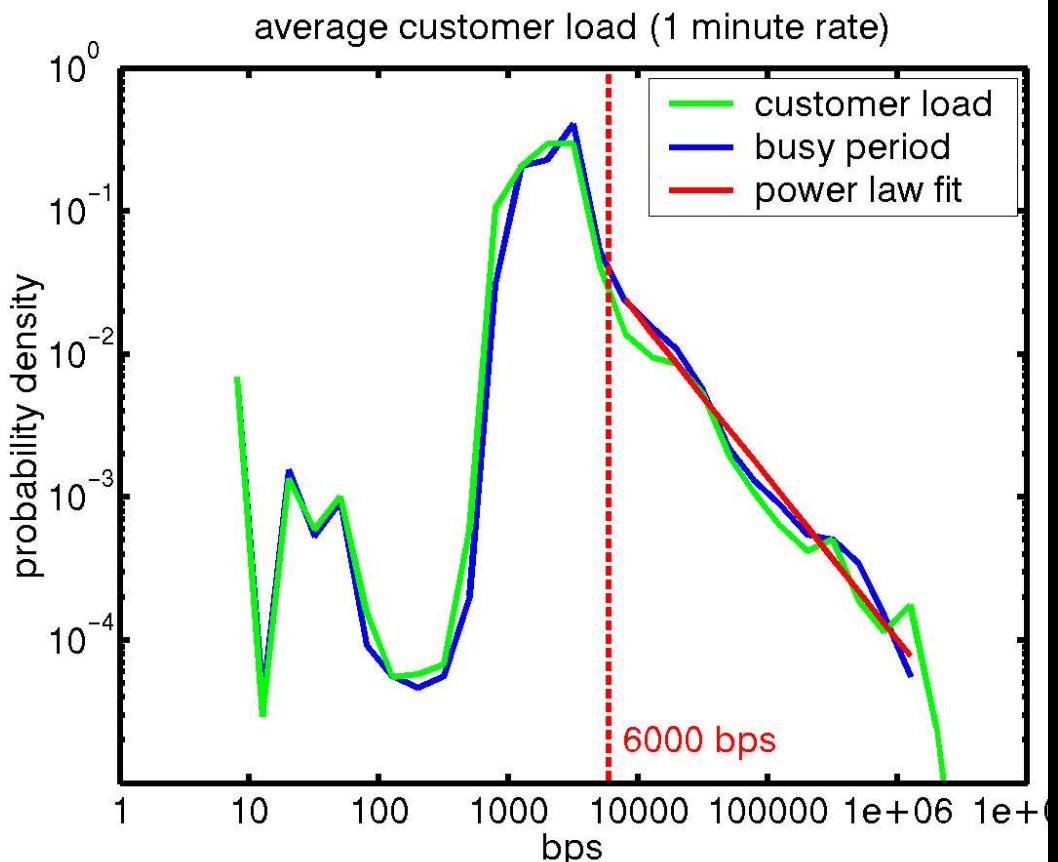

"Pragmatic Modeling of Broadband Access Traffic", Matthew Roughan and Charles R. Kalmanek, Computer Communications, vol 26/8, pp.804-816, 2003.

#### **Broadband data**

AT&T Broadband performed SNMP study.

- one minute SNMP byte counts
- **n** total aggregate at head-end

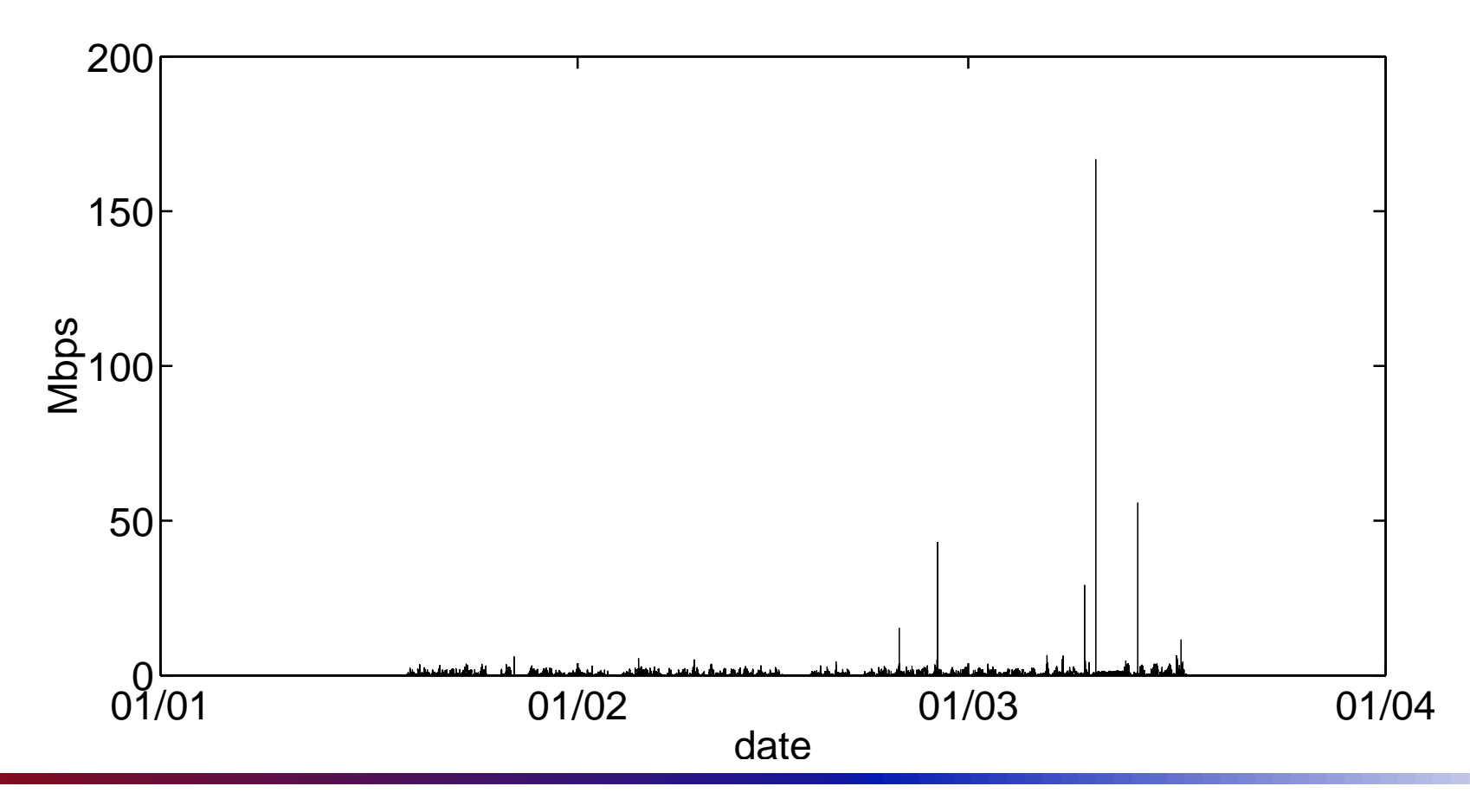

 -\$ !+ records

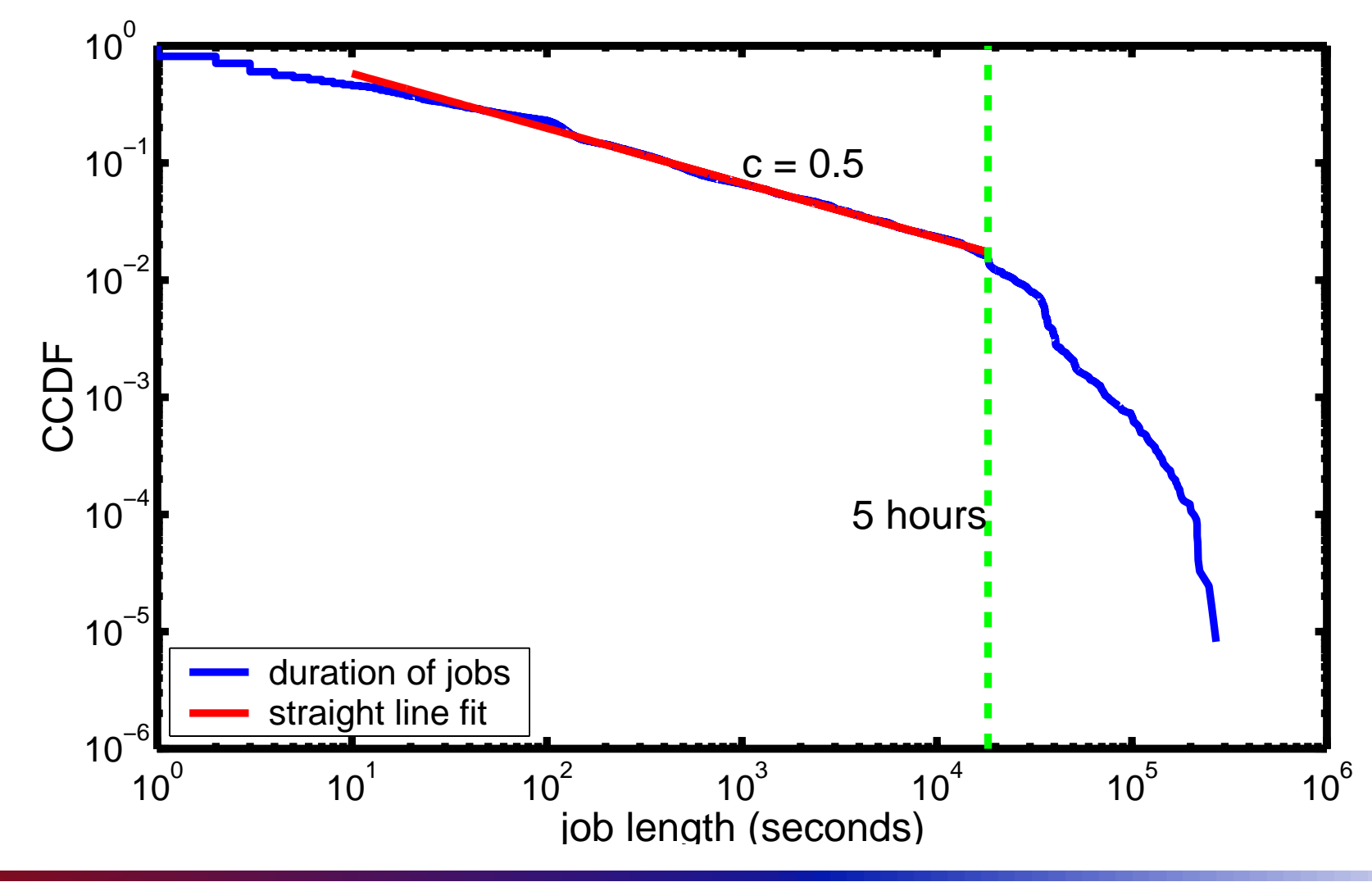

#### Ubiquity

We seem to see these heavy-tails quite a lot.

Why?

#### Normal distributions

I know of scarcely anything so apt to impress the imagination as the wonderful form of cosmic order expressed by the "Law of Frequency of Error." The law would have been personified by the Greeks and deified, if they had known of it. It reigns with serenity and in complete self-effacement, amidst the wildest confusion. The huger the mob, and the greater the apparent anarchy, the more perfect is its sway. It is the supreme law of Unreason. Whenever a large sample of chaotic elements are taken in hand and marshaled in the order of their magnitude, an unsuspected and most beautiful form of regularity proves to have been latent all along. Sir Francis Galton, 1889

#### Normal distributions

Why is the normal law so common?

- **Ecentral Limit Theorem:** The sum of a series of random variables (satisfying certain conditions) will converge to a normal distribution. So Normal/Gaussian distributions tend to appear where we sum up lots of random variables, the larger the mob, the closer to Gaussianity we get.
- **Envariance:** Various operations applied to a normal distribution result in a normal distribution, e.g.

**n** multiplication by a scalar

addition of two normal distributions Hence, once we get a Normal distribution, it tends to stick around.

#### Normal distributions

Why don't we always get a normal law?

- Some processes are not well modelled by the limit of a sum of random variables
- other limits may apply
	- **Poisson distribution is the limit for rare events** in a large population
	- limit of the maximum of a set of random variables
- non-linear transformation applied to the random variables (which breaks the normal law).
- Correlations in the data
- **n** infinite variance (heavy-tails)

#### Generalized Central Limit Theorem

 $\mathbf{L}$  constant  $\mathbf{C}$  strengthened  $\mathbf{C}$  strengthened in the  $\mathbf{L}$   $\mathbf{T}$  is a strength Let  $X_1, X_2, X_3, ...$  be an independent, identicall<br>distributed series of random variables. The<br>constants  $a_n > 0$  and  $b_n \in \mathbb{R}$  and a non-deaene |<br>|<br>| istributed series of random variables There exists a . Ther<br>Jegene constants  $a_n > 0$ , and  $b_n \in \mathbb{R}$  and a non ,  $a$ <br> $Z$ , -degenerate andom variable  $Z$ , with  $a_x(X_1+X_2)$ 

$$
a_n(X_1+X_2+\cdots+X_n)-b_n\stackrel{d}{\to}Z,
$$

if and only if Z is  $\alpha$ -stable, in which case  $a_n$  =<br>some  $\alpha \in (0,2]$ .  $a_n=n^{-1/\alpha}$  for ome  $\alpha \in (0,2]$ 

- ${\mathsf n}$   $\alpha$ -stable is the generalization of the Gaussia , to llow heavy-tails
- restrainter devias these different consequences with

#### Why you expect to see heavy-tails

For the same reasons we see Gaussians

- **E Generalized Central Limit Theorem:** The sum of a series of random variables stable distribution (under looser conditions than before).
- **Envariance:** Various operations applied to a normal distribution result in a normal distribution, e.g.
	- multiplication by a scalar
	- addition of two stable distributions

max also leads to a stable law

Actually, we might expect, given larger range of invariant behaviour for stable laws that we see them more often than Gaussians.

#### How can we use this here?

- use heavy-tailed distributions in renewal processes On/Off process, use for On and Off times **Penewal reward process, use for reward**
- Note that these are models of a single, or fixed number of sources
- An alternative is the  $M/G/\infty$  arrival process
	- **The traffic sources arrive as a PP**
	- **n** they stay around for a generally distributed "service time"
	- **The service time would be chosen to have a** heavy-tail
	- u while sources are around, they generate traffic at rate  $r$

#### Renewal models with heavy-tails

- most renewal theory still holds
- some special names used
	- a renewal process with heavy-tailed inter-renewal times = fractal renewal process
	- Doubly stochastic PP driven by an On/Off process with heavy-tailed On/Off times = Fractal Binomial Noise Driven Poisson Process (FBNDP)
	- A doubly stochastic PP Shot noise point process with inter-arrivals that are heavy-tailed = Fractal Shot Noise Driven Poisson Process (FSNDP)

#### ∞ model

- $\mathbf{1}$  and  $\mathbf{1}$  and " and the set of the state of the state of the state of the state of the state of the state of the state of the
- the theory of the sound of the state of the state of the state of the state of the state of the state of the state of the state of the state of the state of the state of the state of the state of the state of the state of

$$
p_n=\frac{e^{-\lambda}\lambda^n}{n!}
$$

- $\mathbf{r} = \mathbf{r} \cdot \mathbf{r}$  is the set of the set of  $\mathbf{r} = \mathbf{r} \cdot \mathbf{r}$  $i$  istribution with rate  $r$  times the number of
- ources, as given by the above distributio<br>he service time would be chosen to have ha gami'aa diina mandal ka ahaanaa dadka lagus a eavy-tail
	- المراجع والمستحدث والمستحدث والمستحدث والمستحدث والمستحدث والمستحدث والمستحدث
	- ومحمد وحدود والملاحين والمستحدث والمستحدث ومناطق ويتماسك والمناصر

 $\mathbf{r}$  -  $\mathbf{r}$  - , this is an aggregate traffic model<br>Modeling Telecommunications 1

#### Estimation of parameters

Simple methods for estimation of heavy-tailed parameters

- **Pediam-** regression of the CCDF on a log-log graph
- $MSE$
- Hill estimator

records the same of the contract of the same of the same of the same of the same of the same of the same of the  $p(x; a, c) = \frac{ca^c}{x^{c+1}}$ . The probability<br>and samples  $\{X_i\}$  from the  $f$  a particular set of IID samples  $\{X_i\}$  from the  $\mathbf{F}$  -  $\mathbf{F}$  and  $\mathbf{F}$  and  $\mathbf{F}$  and  $\mathbf{F}$  are  $\mathbf{F}$  and  $\mathbf{F}$ *n*

$$
p(X_1,\ldots,X_n|a,c)=\prod_{i=1}^n p(X_i|a,c)
$$

he I ikelihood of a particular pair of parameters is  $\sim$   $\sim$   $\sim$   $\sim$   $\sim$   $\sim$   $\sim$ 

$$
L(a,c) = p(a,c|X_1,...,X_n) = \prod_{i=1}^n p(a,c|X_i)
$$

hoodilayii Laa Ladt arimiya taal aa Libaad  $log L(a, c) = \sum log p(a, c | X_i) = \sum log c + c log a - (c + 1)log X_i$ *nni*=1*i*=1

want to maximize this, so we take the derivatives<br>T  $a$  and  $c$  $\sigma$   $a$  and *c*

$$
\frac{\partial L}{\partial a} = \sum_{i=1}^{n} c/a
$$
  

$$
\frac{\partial L}{\partial c} = \sum_{i=1}^{n} \frac{1}{c} + \log a - \log X_i
$$
  

$$
= \frac{n}{c} - \sum_{i=1}^{n} \log X_i - \log a
$$

 $\mathbf{r}$   $\mathbf{r}$   $\mathbf{r}$   $\mathbf{r}$   $\mathbf{r}$  $c=0$ , so we can't really use it  $c_iX_i$ . instead we choose  $\hat{a} = \min_i X_i$ 

ssume we have the estimate  $\hat{a}$  for  $a$ , setting the erivative  $\frac{\partial L}{\partial c}$  to zero results in  $\lambda$ <sup>1</sup>.  $\lambda$ <sup>1</sup>.  $\lambda$ <sup>2</sup> $\lambda$ <u>∂c</u> to zero results i

$$
\frac{n}{c} - \sum_{i=1}^{n} \log X_i - \log a = 0
$$

$$
\frac{n}{c} = \sum_{i=1}^{n} \log(X_i/a)
$$
  

$$
\frac{1}{c} = \frac{1}{n} \sum_{i=1}^{n} \log(X_i/a)
$$
  

$$
c = \left[\frac{1}{n} \sum_{i=1}^{n} \log(X_i/a)\right]^{-1}
$$

Given a Pareto distribution we form the Maximum Likelihood Estimator (MLE) of the parameters by

$$
\hat{a} = \min X_i
$$
\n
$$
\hat{c} = \left(\frac{1}{n} \sum_{i=1}^n \log(X_i/\hat{a})\right)^{-1}
$$

Using this is complicated by the fact that the body of the distribution may not follow a power-law, so we have to only apply to the tail.

- how do you choose the tail?
- Hill estimator allows you to visually see how much of the tail you need to get a good estimate.

#### <u>a a componente de la componente de la componente de la componente de la componente de la componente de la compo</u>

*l* ow it works:  $F^c(x) \sim \left(\frac{a}{x}\right)^c$  $\lambda$  can estimate  $F^c(x)$  using the order statistics  $X_{(i)}$  of he data, e.g.  $\hat{F}^c(i/n) = X_{(i)}$ . Assume the body of the<br>listribution is not a power-law, but the tail, past the<br>inder stat  $Y_{\infty}$  does follow a power-law, then for  $x >$ istribution is not a nower-law ֧֖֖֖֖֪ׅ֚֚֚֚֚֚֚֚֚֚֝֝֝֝֝֟֝**֕** , but the tail, past the  $i$ th<br>wer-law, then for  $x > X_{(i)}$ rder stat  $X_{(i)}$  does follow a power-law, then for  $\hat{F}^c(x) \propto \left(\frac{X_{(i)}}{2}\right)^c$  $x > X_{(i)}$ 

$$
\hat{F}^c(x) \propto \left(\frac{X_{(i)}}{x}\right)^c
$$

o we use the MLE estimator on the tail data, e.g. we<br>se the data  $X_{(i+1)},\ldots,X_{(n)}$ , where  $\hat{a}=X_{(i)}.$  That is use the data  $X_{(i+1)}, \ldots, X_{(n)}$ , where  $\hat{a} = X_{(i)}$ . That is

$$
\hat{c}_i = \left(\frac{1}{n-i} \sum_{k=i+1}^n \log(X_{(k)}/X_{(i)})\right)^{-1}
$$

#### Hill estimator

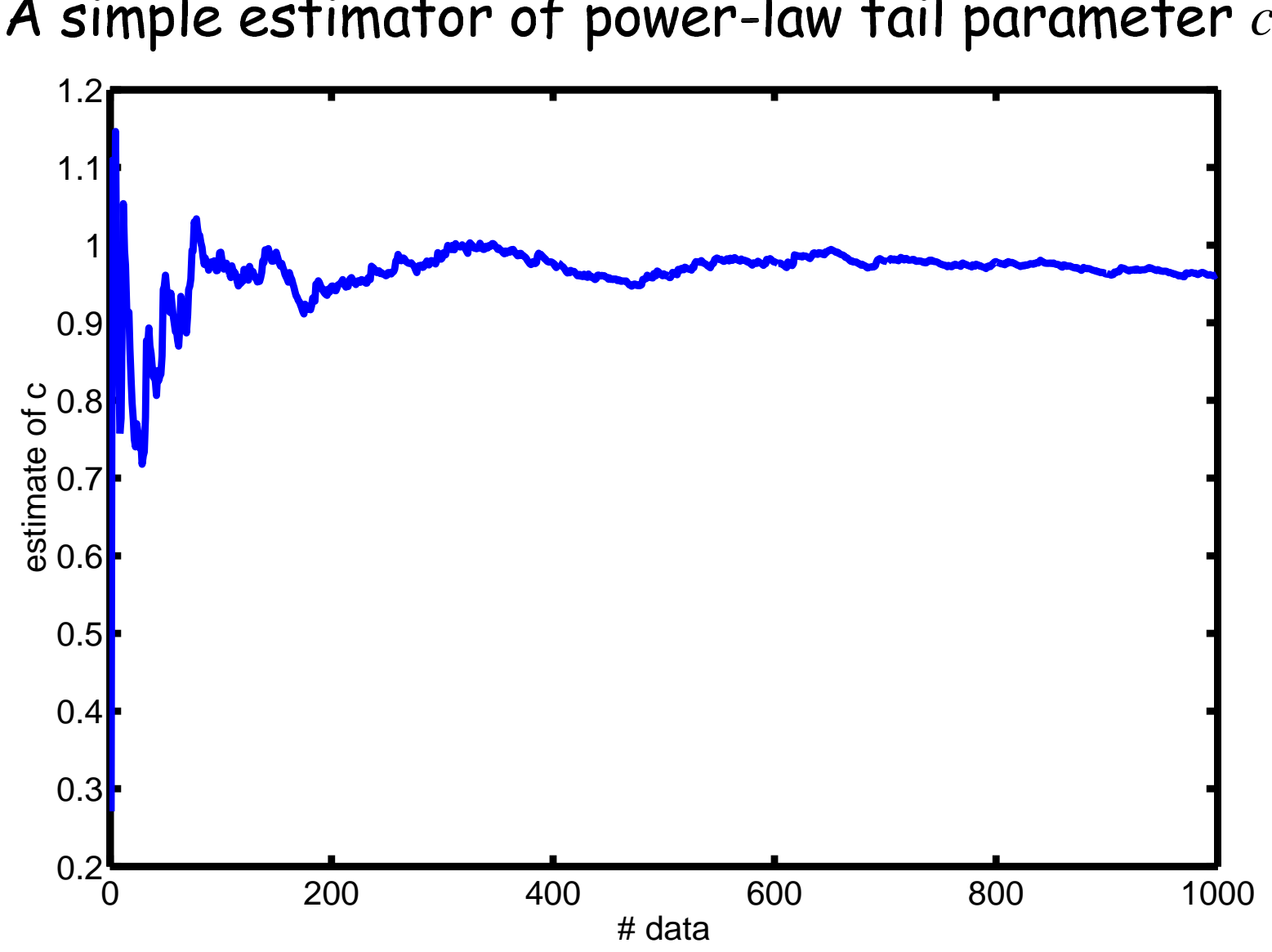

simple estimator of power-law tail parameter  $c$ 

Modeling Telecommunications Traffic: Heavy-tails – p.45/46

#### Hill estimator: matlab code

```
		"
-
function [mle_est, hill_est] = ...
             hill_estimate(input_data, do_plot)
n = length(input_data);
\mathrm{k} = (1:n);
order stats = fliplr(sort(input data'));
t = log(order_stats);
mle_est = (sum(t)/n).^(-1); % mle for Pareto dist.
hill\_est = cumsum(t(1:n-1))./k(1:n-1) - t(k(1:n-1)+1);
if (do_plot)
  plot(k(1:n-1), hill\_est.^(-1));end
```